# GESTÃO EM FOCO

#### Programa de Fortalecimento da Gestão Escolar Secretaria de Estado da Educação do Paraná Governo do Paraná

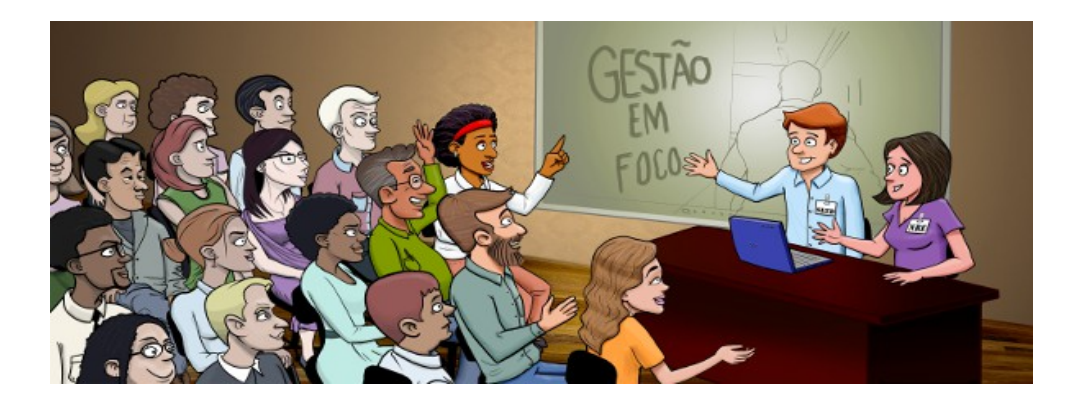

## **Orientações para o trabalho do professor-tutor**

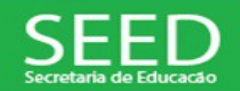

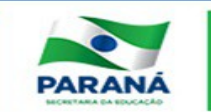

#### **Avaliação do Professor-tutor**

1) postagem da Planilha de Ausentes (cronograma e conteúdo)

2) postagens das Planilhas de Rubrica (cronograma e conteúdo)

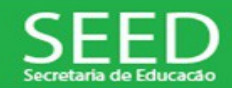

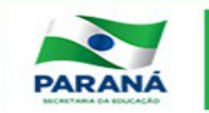

#### **Avaliação do Professor-tutor**

3) *feedback* **– cronograma**: prazo máximo de 48 horas

4) *feedback* **– conteúdo**: personalizado, individualizado e coerente com o conteúdo da unidade

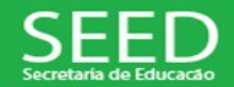

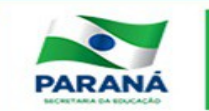

#### **Avaliação do** *Feedback* **– Conteúdo**

- **Fórum**: instigar e mobilizar o cursista para a interação contribuindo, assim, para a construção do conhecimento e não apenas elogiá-lo ou parabenizá-lo

**- Tarefa**: o *feedback* deve ser específico, objetivo, individual e consistente, indicando claramente o que deve ser reformulado, caso necessário

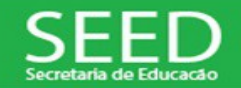

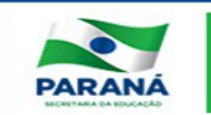

#### **Ação diária**

- verificação do Fórum de Notícias

#### **Alterações**

- tópico "Webconferência"
- retirada da Atividade 4 Relatório de Notas
- modificação do peso na rubrica
- disponibilização do box Mensagens

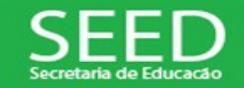

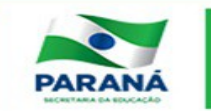

#### **Novos pesos das rubricas**

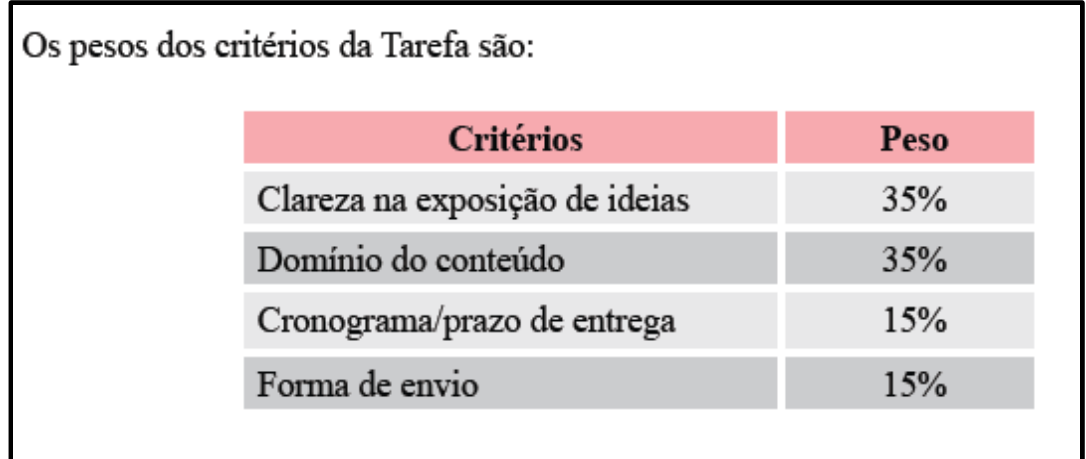

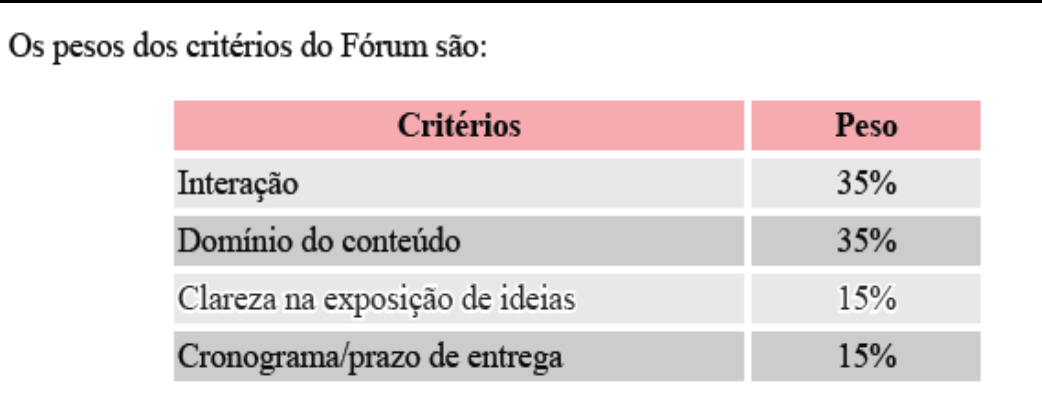

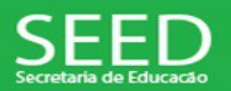

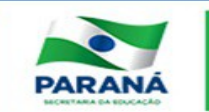

#### **Atividades**

O objetivo das postagens das planilhas é auxiliar professor-tutor no acompanhamento dos cursistas.

**Atividade 1** - Acompanhamento dos cursistas ausentes ou com atividades pendentes

- realizar uma única postagem ao término da primeira semana de cada unidade

> cursista ausente: nunca acessou atividade pendente: não realizou

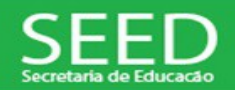

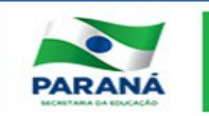

**Atividade 2** - Resultados da Rubrica

- realizar três postagens em cada unidade: uma a cada semana, sendo duas postagens com resultado parcial e a última postagem com resultado final

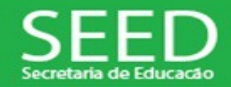

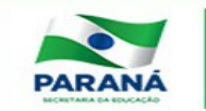

#### **Alterações**

- retirada da aba "Introdução"
- fórum "Vamos nos conhecer" não será mais avaliado

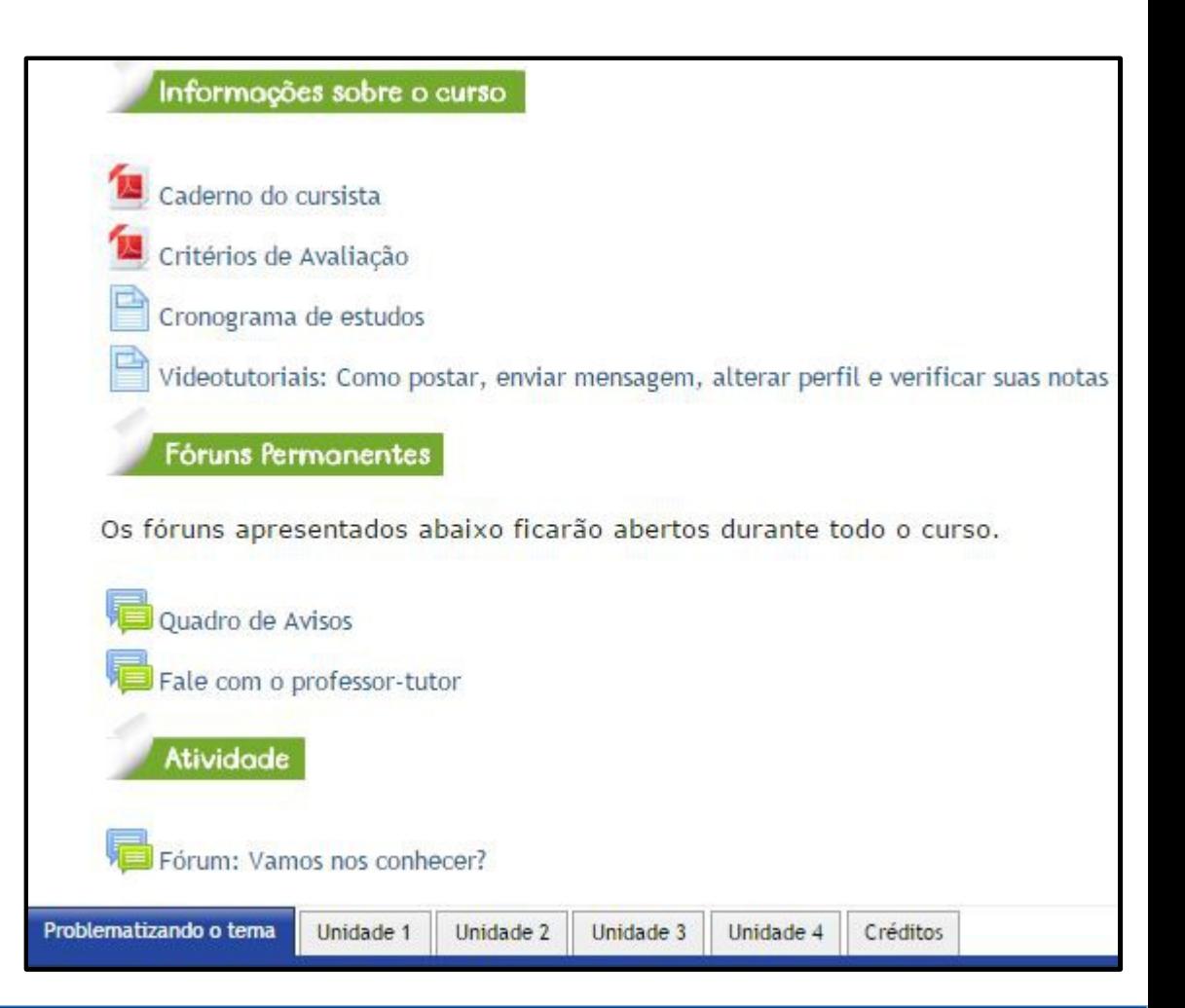

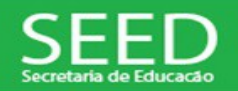

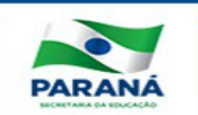

#### **Ação diária**

- verificação do fórum "Fale com o professortutor"

- verificação das postagens na atividade da unidade (inclusive Fórum opcional)

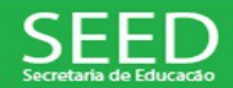

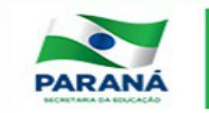

#### **Uso do Quadro de Avisos**

- postagens das orientações solicitadas pela coordenação EaD (seguir cronograma)

- postagens de orientações para sanar dúvidas da turma

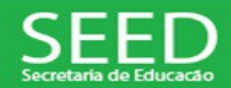

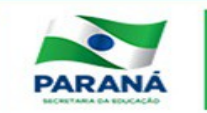

#### **Processo de avaliação do cursista**

#### 1) Escolha do modelo de rubrica: Fórum ou Tarefa

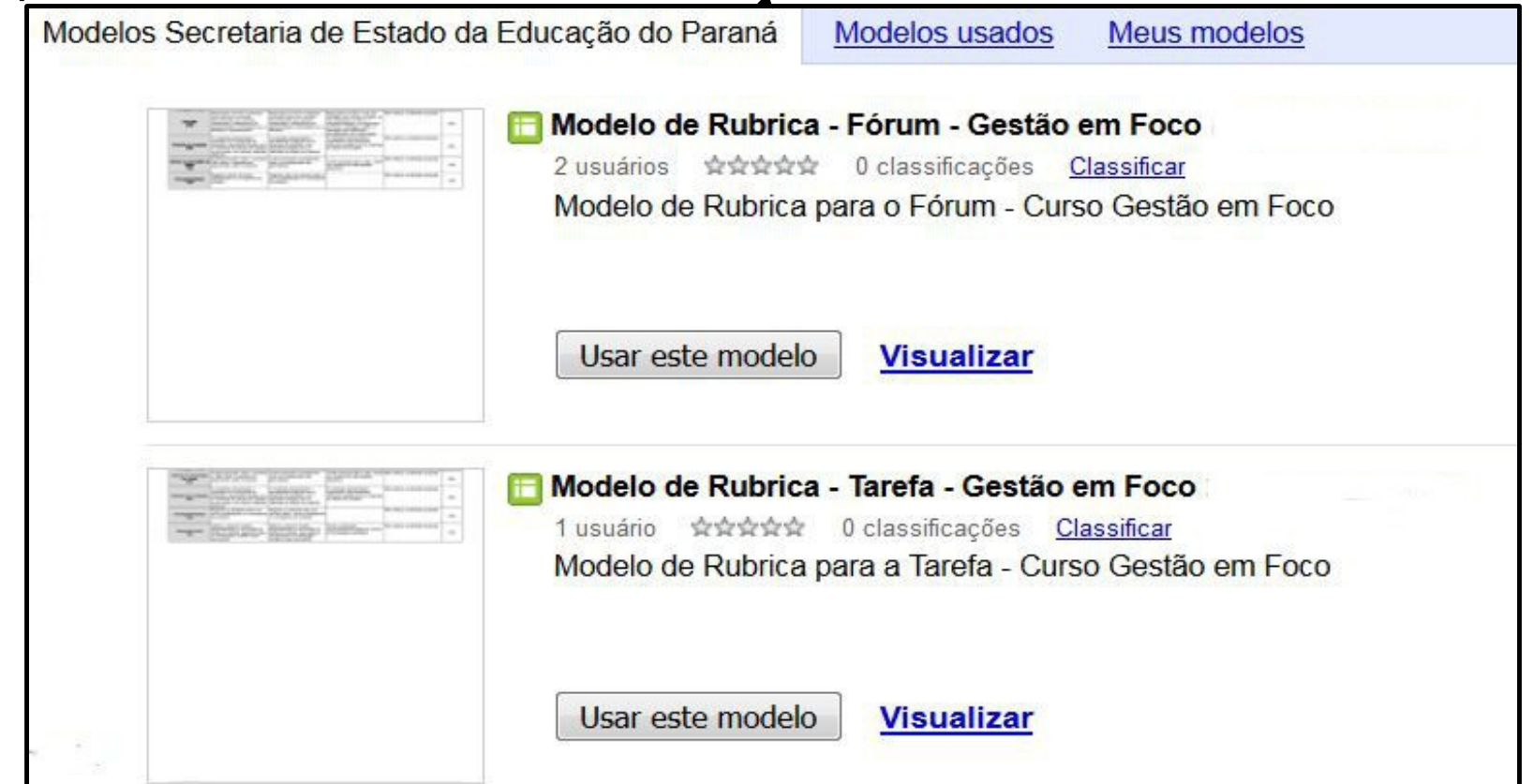

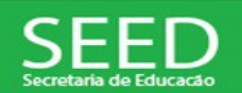

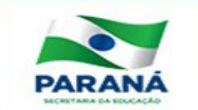

#### **Processo de avaliação do cursista**

2) Na aba "Alunos", realizar o preenchimento da planilha com o nome e e-mail dos alunos (sem *link* e sem caracteres especiais)

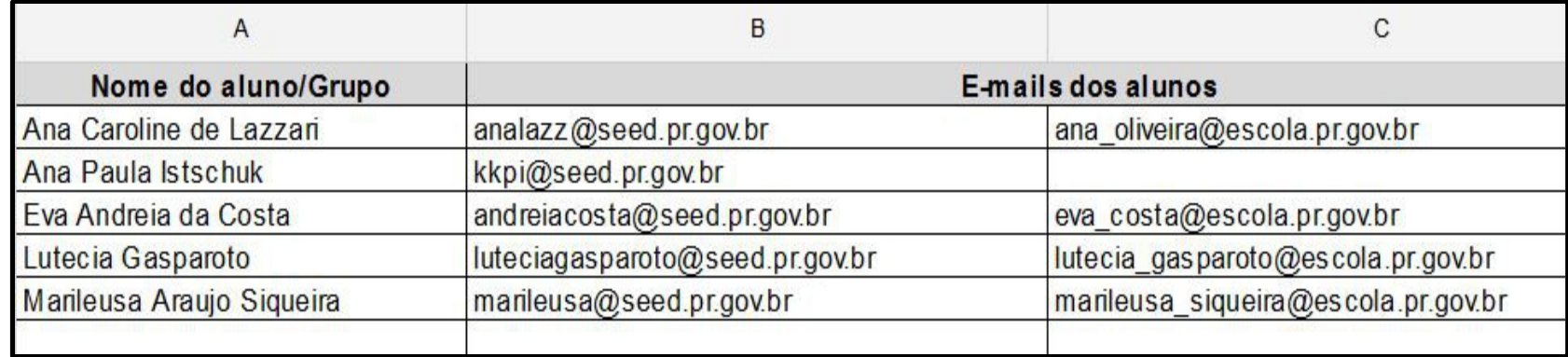

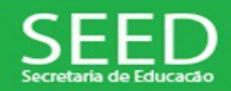

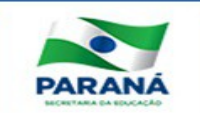

#### **Processo de avaliação do cursista**

3) Leitura da atividade e avaliação: utilizando a rubrica

4) Atribuição do conceito correspondente na atividade (Moodle)

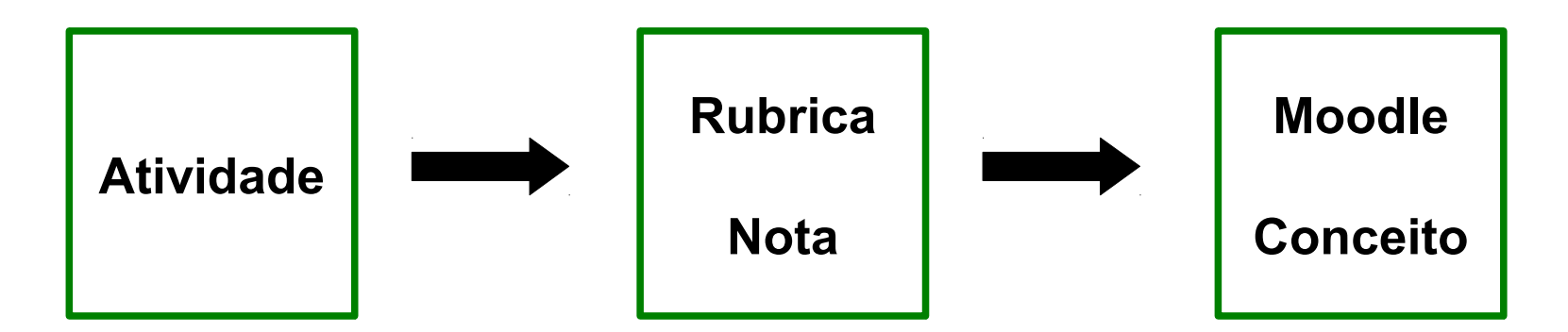

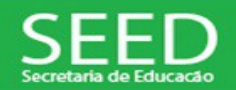

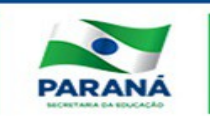

A nota obtida na Rubrica será registrada pelo professor-tutor no *Moodle* após associação com o conceito correspondente. Confira a tabela abaixo:

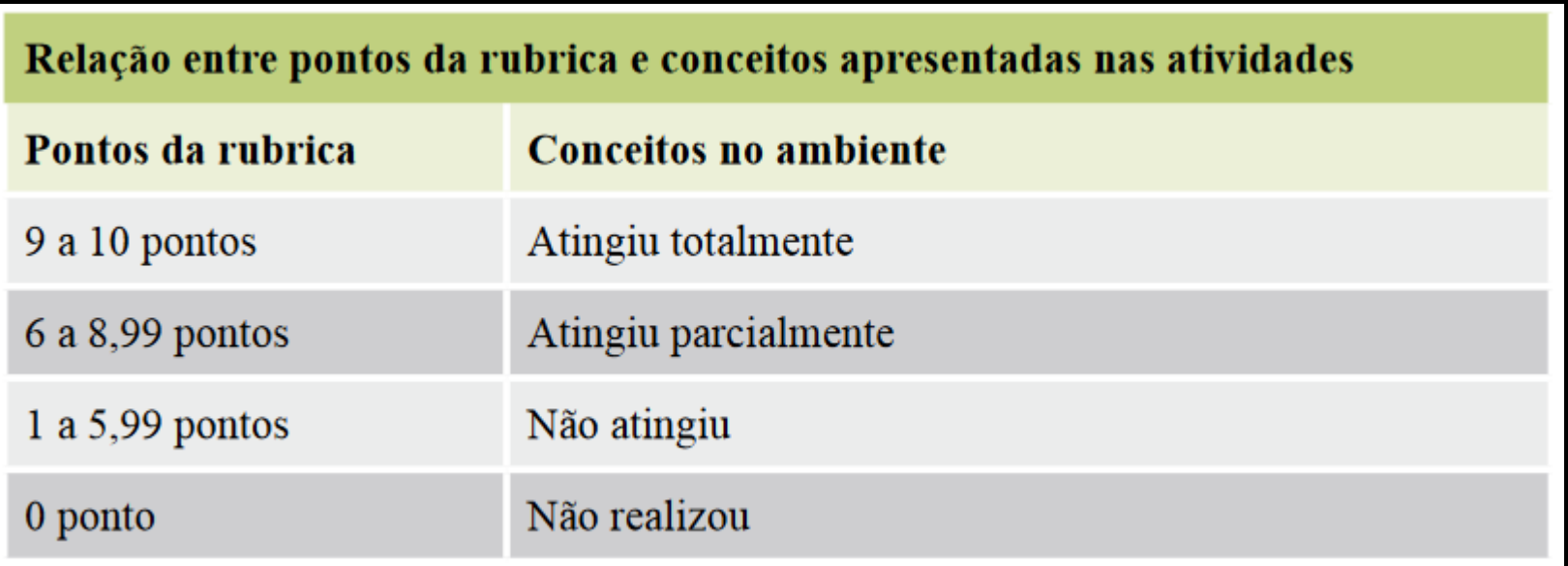

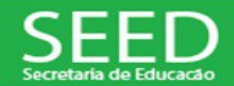

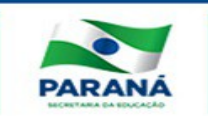

#### **Processo de Avaliação:**

4) Enviar o *feedback* para o cursista:

- **Rubrica:** no espaço "Comentário do professor", postar mensagem para todos os cursistas

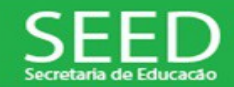

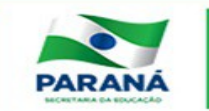

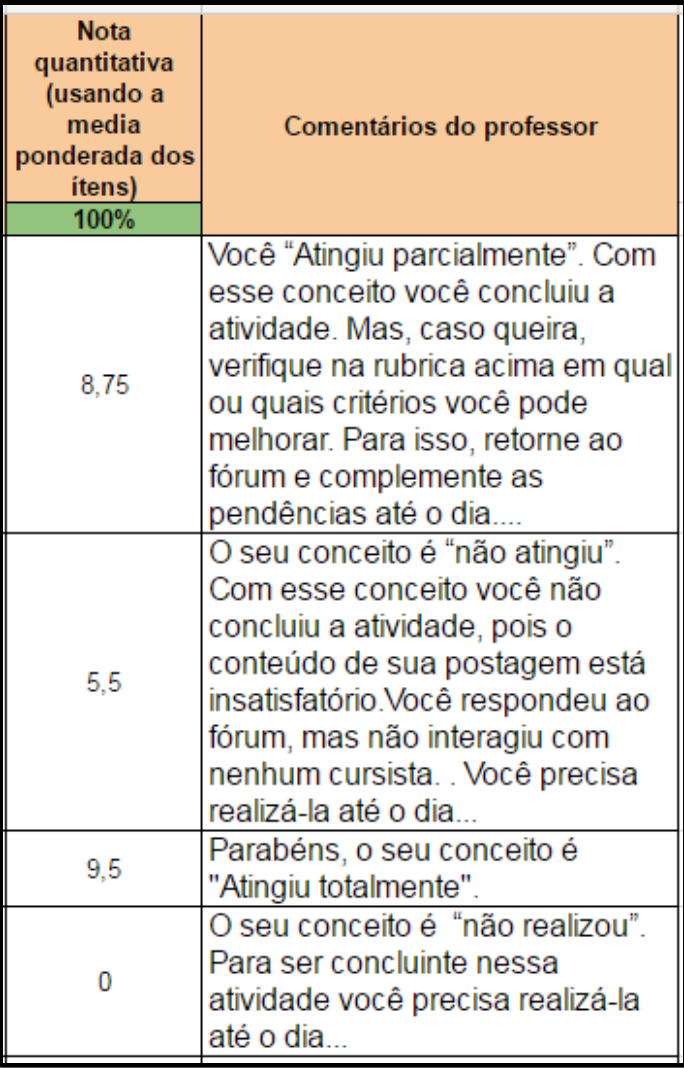

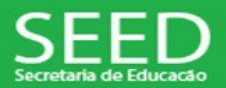

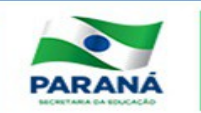

**Sugestões de Comentários na Rubrica**

**Planilha de Rubrica (Tarefa)**

Cursista que "Não realizou" a atividade:

O seu conceito é "Não realizou". Para ser concluinte nessa atividade você precisa realizála até o dia ...

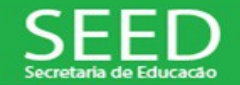

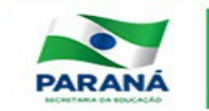

**Sugestões de Comentários na Rubrica**

**Planilha de Rubrica (Tarefa)**

Cursista que "Não atingiu":

O seu conceito é "não atingiu". Com esse conceito você não concluiu a tarefa. Verifique na rubrica acima os critérios que você precisa melhorar. Você deve refazer e reenviar a tarefa até o dia …

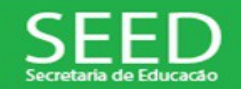

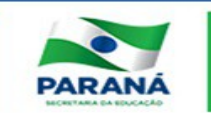

**Sugestões de Comentários na Rubrica**

**Planilha de Rubrica (Tarefa)**

Cursista que "Atingiu parcialmente":

Você "Atingiu parcialmente". Com esse conceito você concluiu a tarefa. Mas, caso queira, verifique na rubrica acima em qual ou quais critérios você pode melhorar. Para isso, refaça e reenvie a tarefa até o dia …

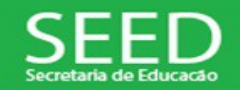

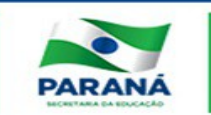

**Sugestões de Comentários na Rubrica**

**Planilha de Rubrica (Tarefa)**

Cursista que "Atingiu totalmente":

Parabéns, o seu conceito é "Atingiu totalmente".

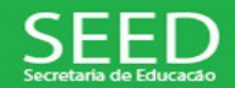

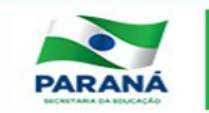

**Sugestões de Comentários na Rubrica**

**Planilha de Rubrica (Fórum)**

Cursista que "Não realizou" a atividade:

O seu conceito é "Não realizou". Para ser concluinte nessa atividade você precisa realizála até o dia ...

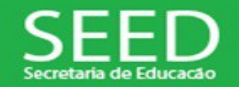

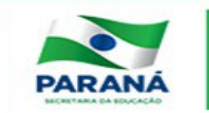

#### **Sugestões de Comentários na Rubrica**

#### **Planilha de Rubrica (Fórum)**

Cursista que "Não atingiu":

O seu conceito é "não atingiu". Com esse conceito você não concluiu a atividade, pois o conteúdo de sua postagem está insatisfatório. (Professor-tutor: verificar em qual dos casos o cursista se enquadra para complementar o comentário da rubrica). Você precisa realizá-la até o dia ...

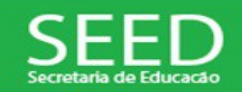

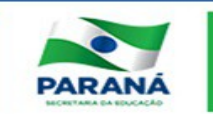

#### **Sugestões de Comentários na Rubrica**

a) Respondeu ao fórum, mas não interagiu com nenhum cursista.

b) Não respondeu ao fórum, e somente interagiu.

c) Respondeu ao fórum e interagiu, porém, a interação não evidenciou envolvimento com a discussão.

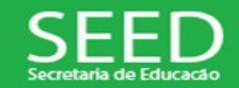

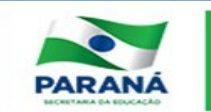

#### **Sugestões de Comentários na Rubrica**

#### **Planilha de Rubrica (Fórum)**

Cursista que "Atingiu parcialmente":

Você "Atingiu parcialmente". Com esse conceito você concluiu a atividade. Mas, caso queira, verifique na rubrica acima em qual ou quais critérios você pode melhorar. Para isso, retorne ao fórum e complemente as pendências até o dia ...

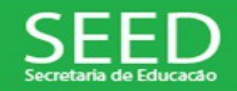

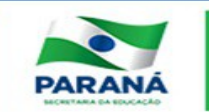

**Sugestões de Comentários na Rubrica**

**Planilha de Rubrica (Fórum)**

Cursista que "Atingiu totalmente":

Parabéns, o seu conceito é "Atingiu totalmente".

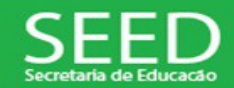

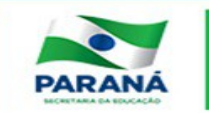

**Roteiro de** *feedback* **na atividade Tarefa para os cursistas com conceitos "Não atingiu" e "Atingiu parcialmente" (postar na própria tarefa e no e-mensagem)**

- **1.** Ser individualizado.
- **2.** Primeiramente, destacar algo positivo na produção textual do cursista.
- **3.** Em seguida, detalhar quais aspectos da tarefa o cursista não desenvolveu adequadamente.
- **4.** E por fim, lembrá-lo do prazo para reenvio.

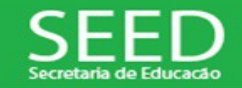

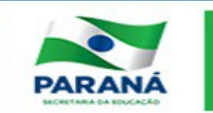

**Roteiro de** *feedback* **na atividade Tarefa para os cursistas com conceito "Atingiu totalmente"**

**1.** Ser individualizado.

**2.** Ao parabenizá-lo, destacar os pontos mais relevantes da produção.

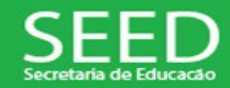

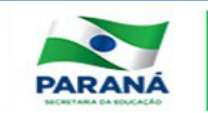

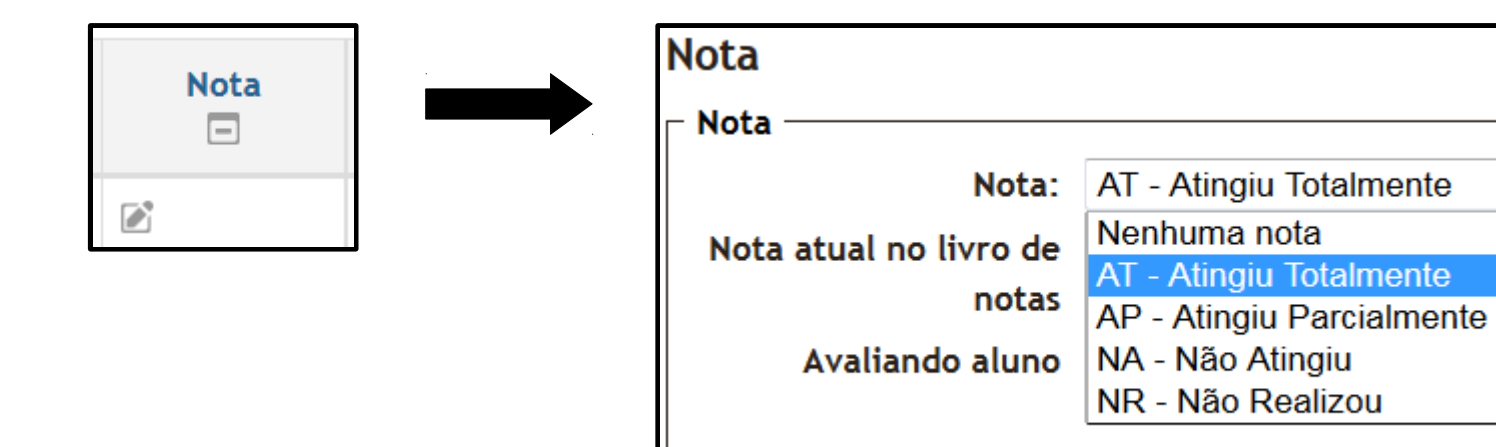

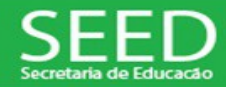

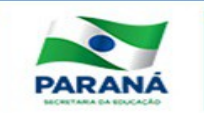

 $\blacktriangledown$ 

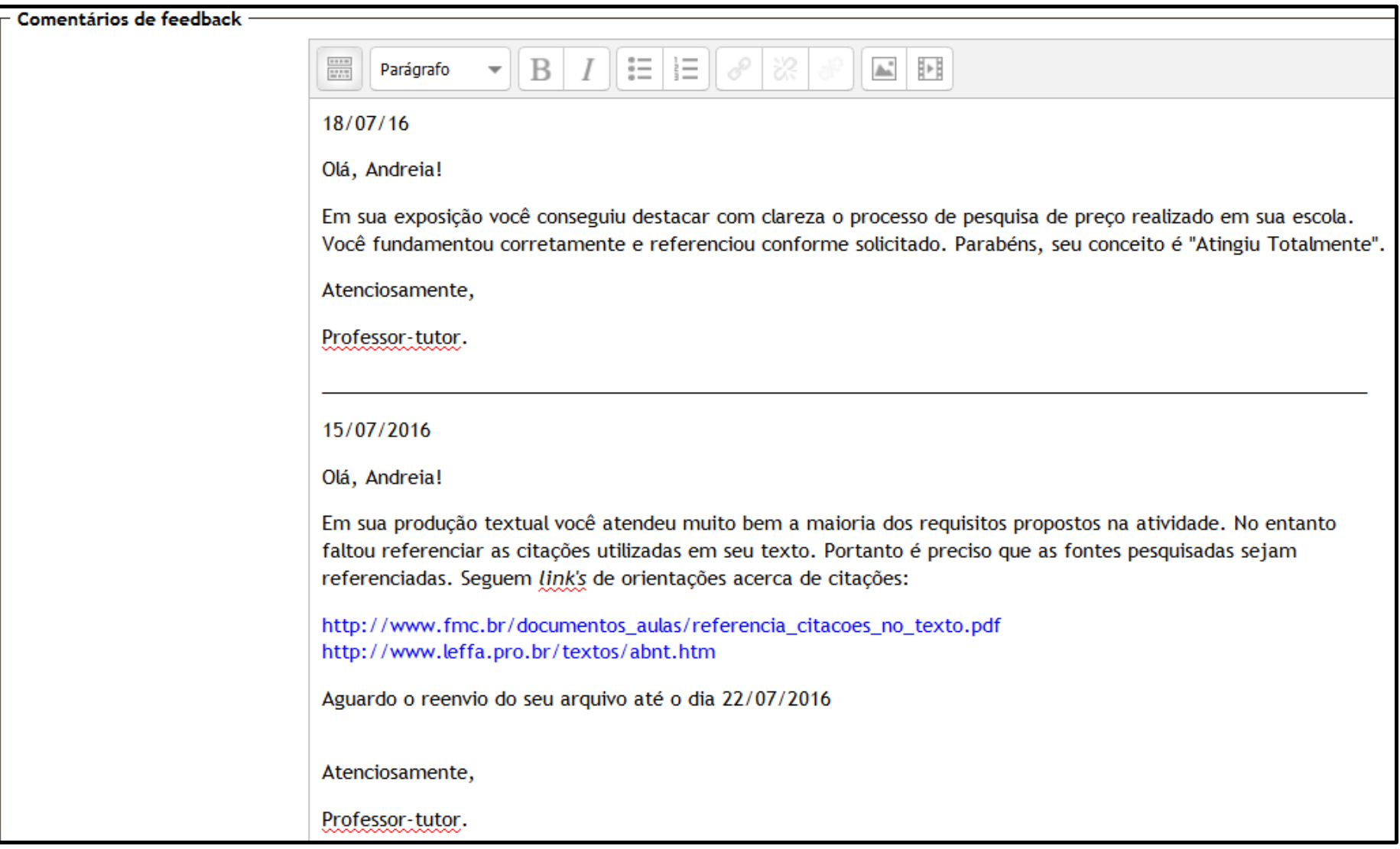

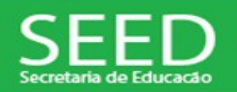

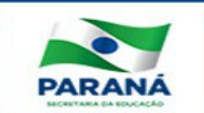

#### **Roteiro de** *feedback* **na atividade fórum**

**1.** Destacar os pontos positivos da postagem e das interações

**2.** Aprofundar alguns conceitos com intuito de fomentar as interações

**3.** Instigar as interações por meio de questionamentos e sugestões

**4.** Contribuir com as interações já postadas relacionando-as com os conteúdos do material de estudo

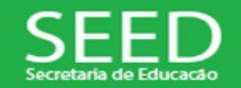

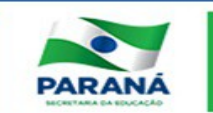

**Roteiro de** *feedback* **do fórum pelo e-mensagem para os cursistas com conceitos "Não atingiu" e "Atingiu parcialmente"**

- **1.** Ser individualizado.
- **2.** Detalhar quais aspectos do fórum o cursista não desenvolveu adequadamente:
- Respondeu ao fórum, mas não interagiu com nenhum cursista.
- Não respondeu ao fórum, e somente interagiu.
- Respondeu ao fórum e interagiu, porém, a interação não evidenciou envolvimento com a discussão.
- **3.** E por fim, lembrá-lo do prazo para conclusão das postagens e interações.

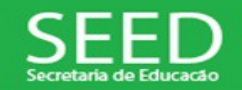

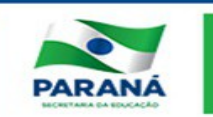

### **Relatório de Notas -** *Moodle*

O relatório de notas é o documento oficial do curso EaD, só deve ser editado após o período de prorrogação

Após o fechamento da unidade é importante verificar se há ou não traço (-) no relatório de notas. Caso haja, é preciso editar o conceito no próprio relatório de notas

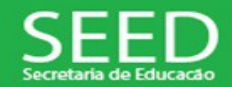

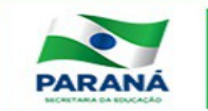